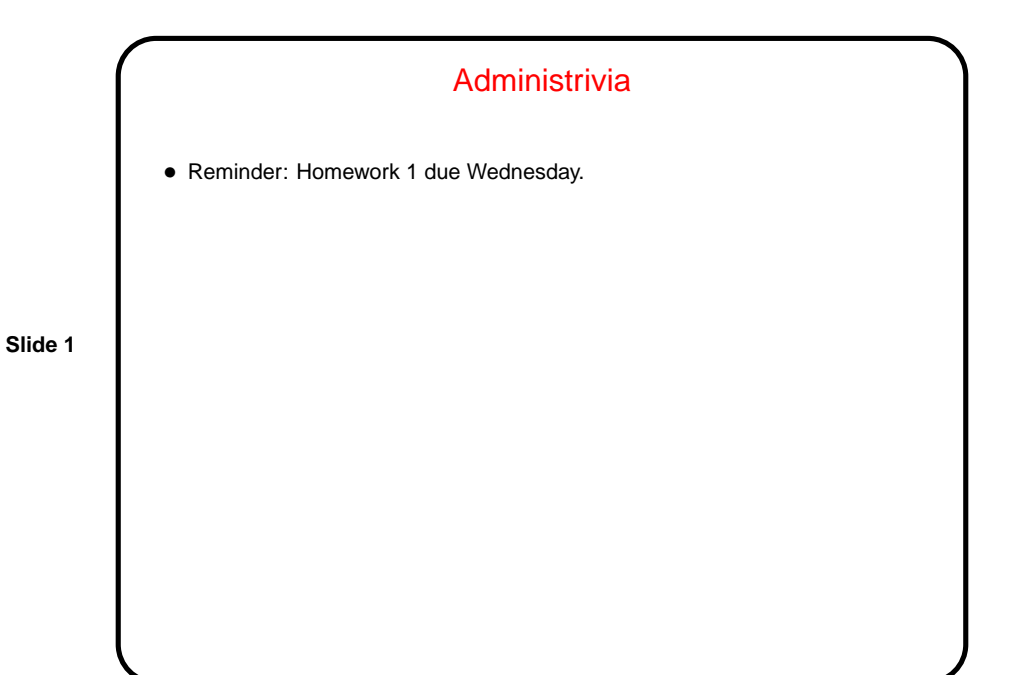

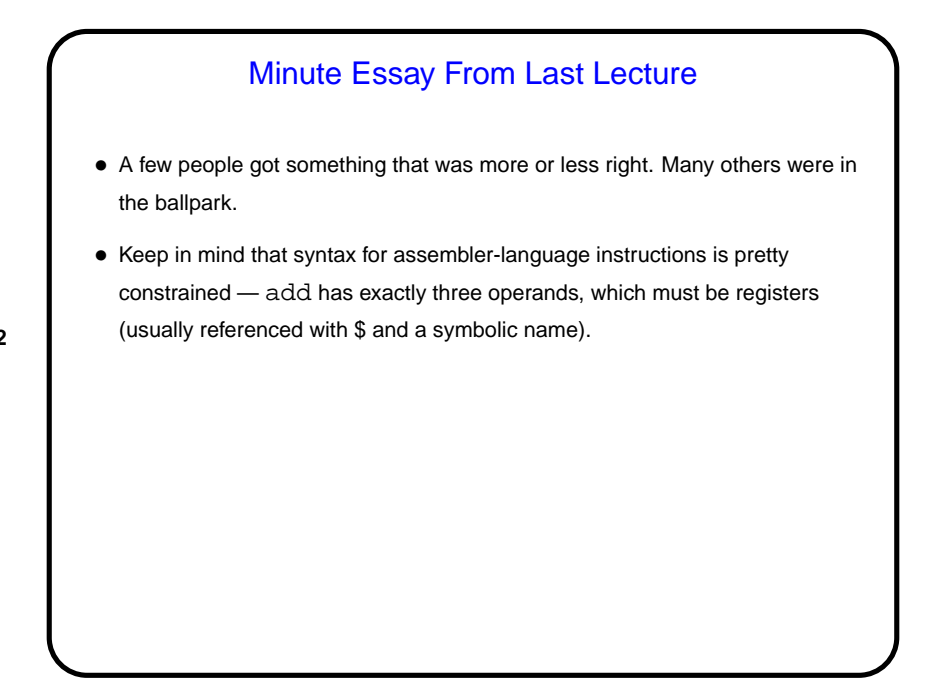

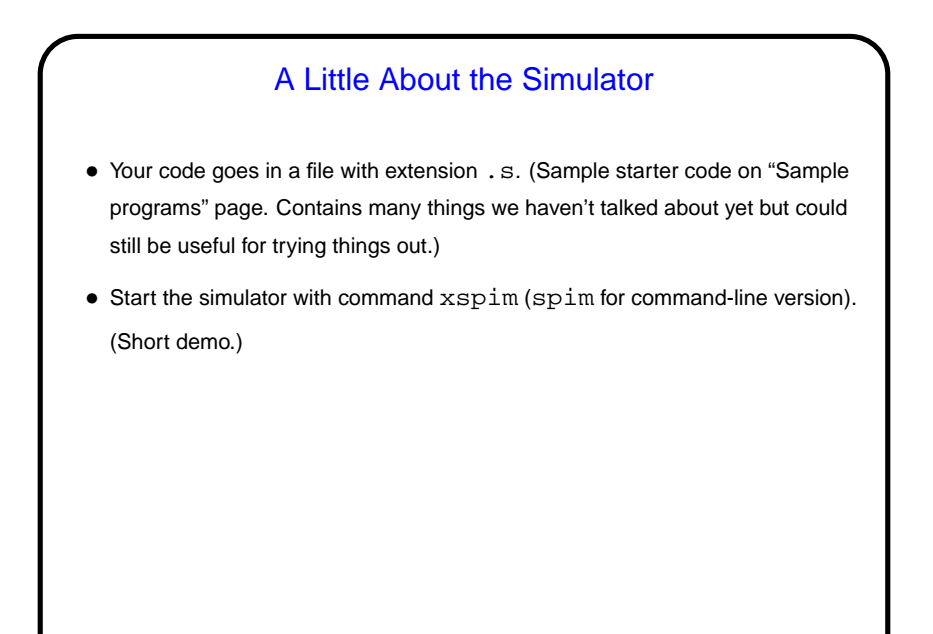

## Representing Instructions in Binary — Review/Recap

- Objective here is to represent in binary (ones and zeros) the instructions we're defining (add, etc.)
- Representation must indicate which instruction it is and its operands.
- Somewhat tricky in that different (sets of) instructions have different kinds of operands (contrast add and lw) of possibly-different sizes. Several ways to deal with that; MIPS designers chose to make all instructions the same length and different "instruction formats".

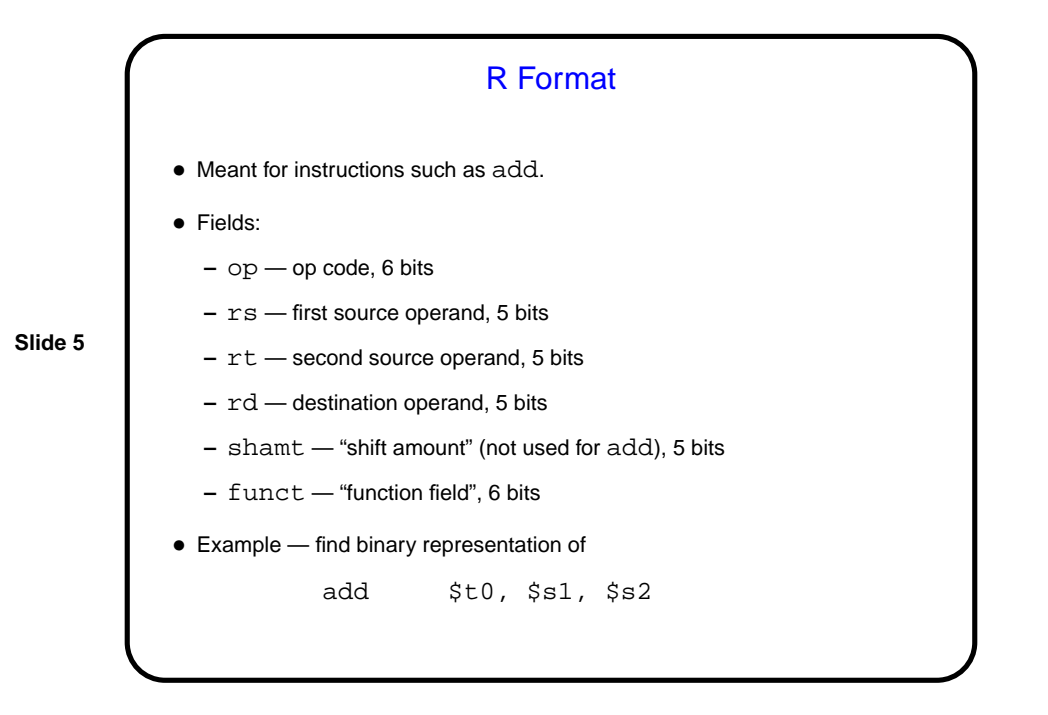

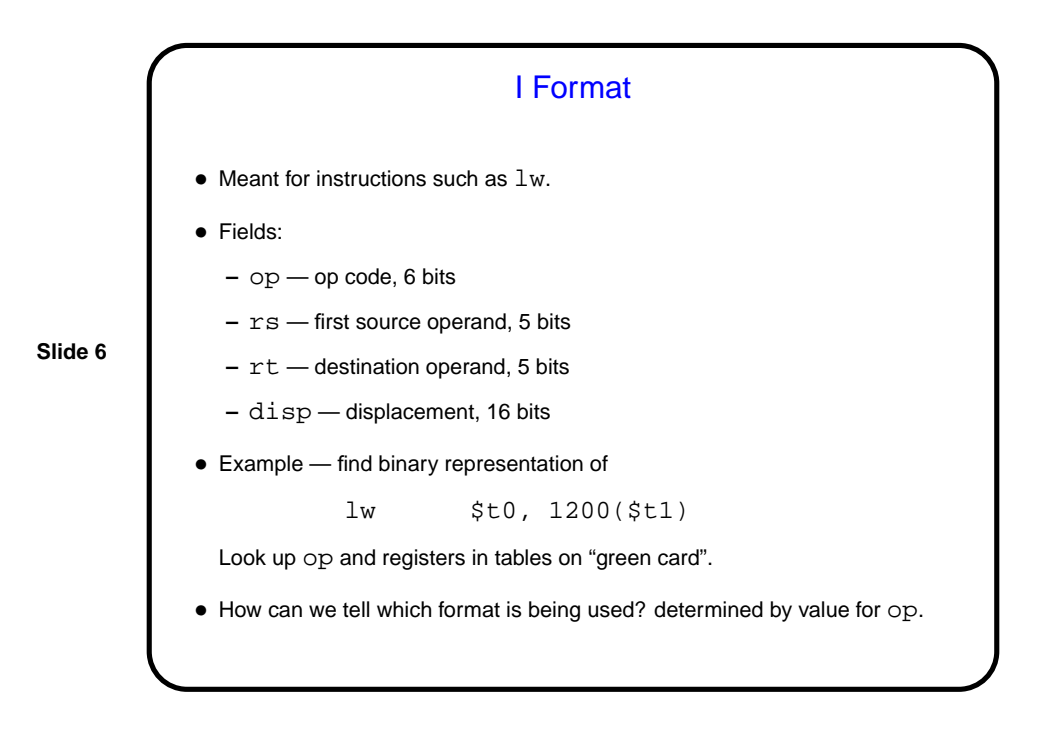

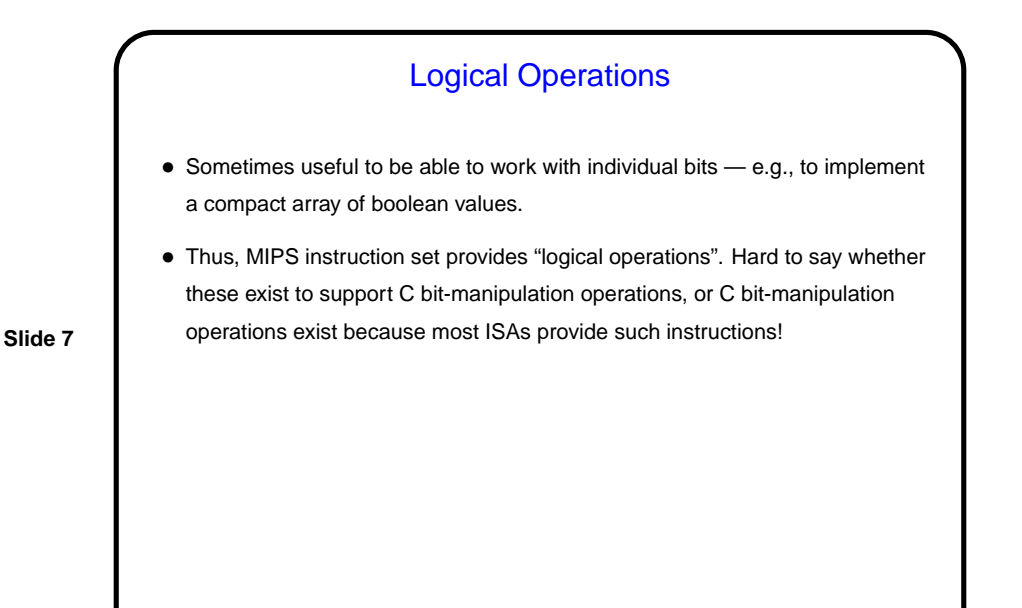

"Shift" Instructions • <sup>C</sup> << and >> (on unsigned numbers) are translated into sll ("shift left logical") and  $sr1$  ("shift right logical"). • sll and srl do what the names imply — bits "fall off" one side, and we add zeros at the other side. These are R-format instructions, and they use that "shift amount" field. • When shifting left, filling with zeros makes sense. But when shifting right, we might want to extend the sign bit instead. sra ("shift right arithmetic") does that. • Examples?

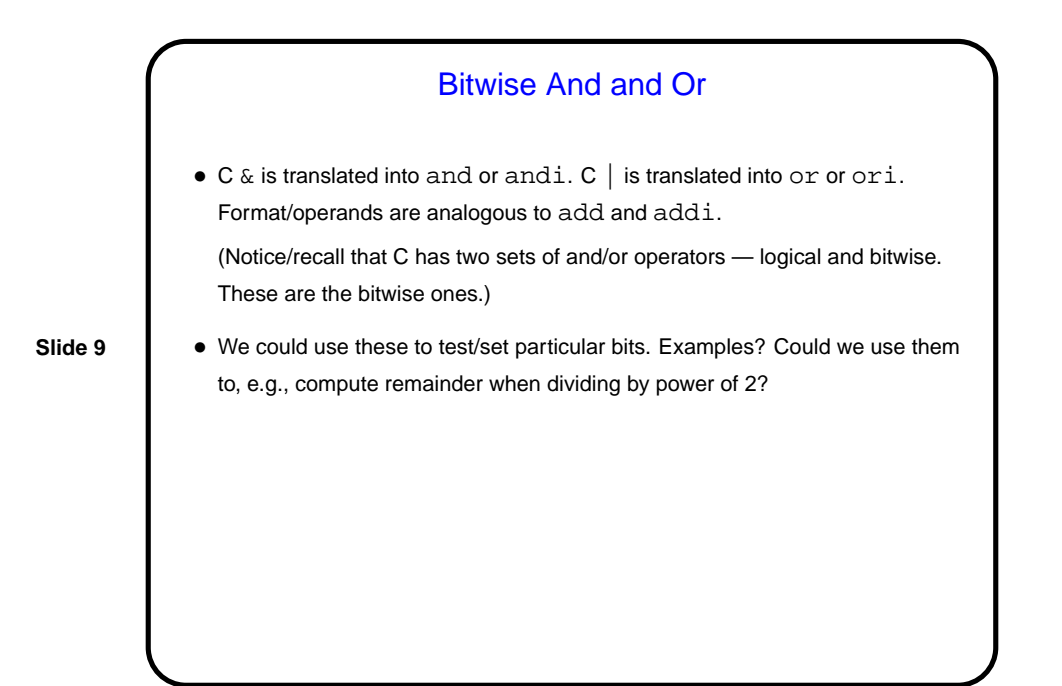

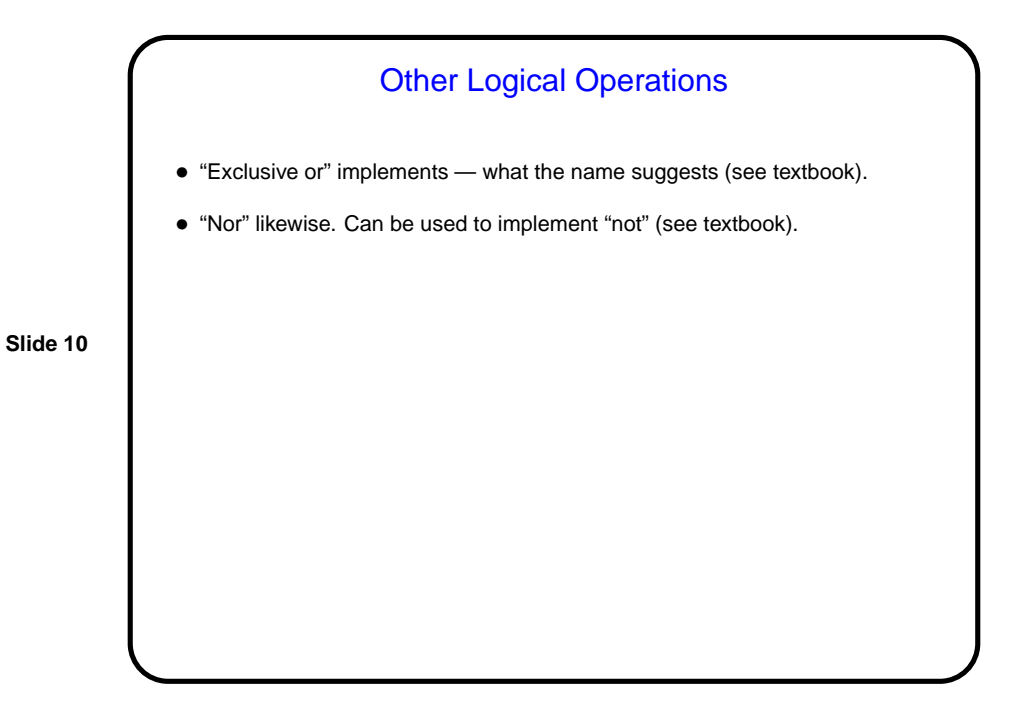

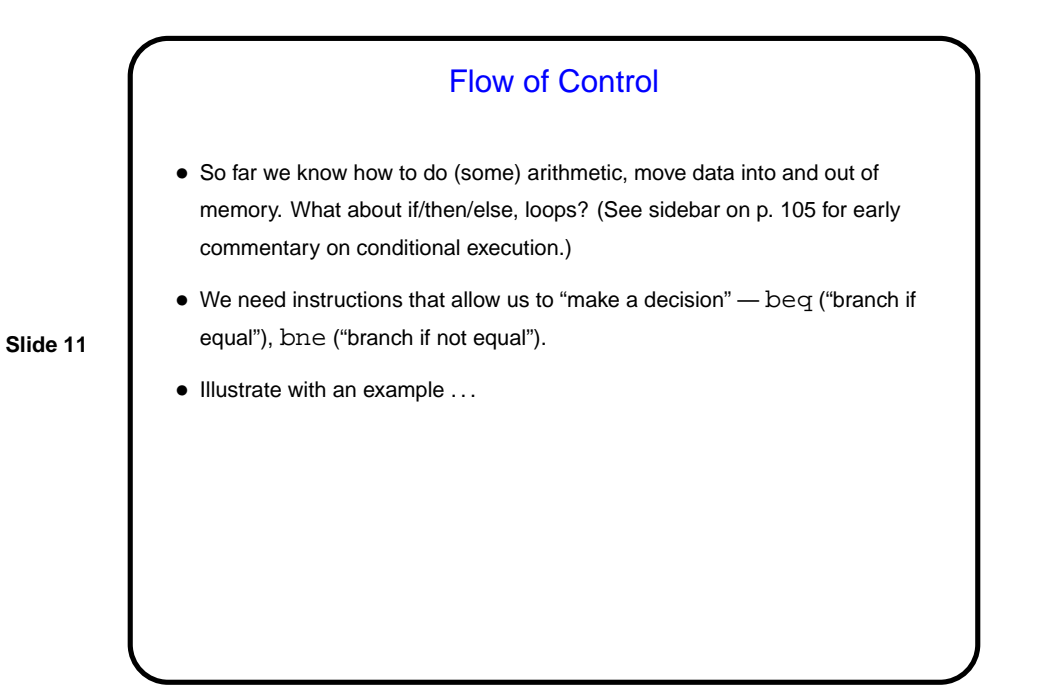

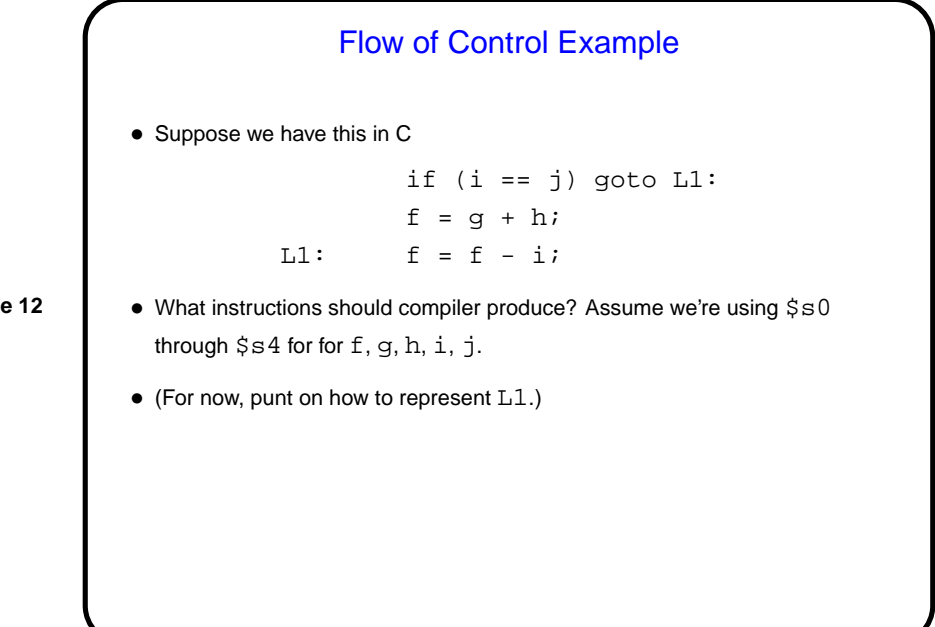

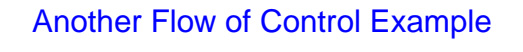

- Of course, we don't usually have go to in C. More likely is this: if (i == j)  $f = g + h$ else
	- $f = g h$

• What to do with this? Rewrite using go to ...

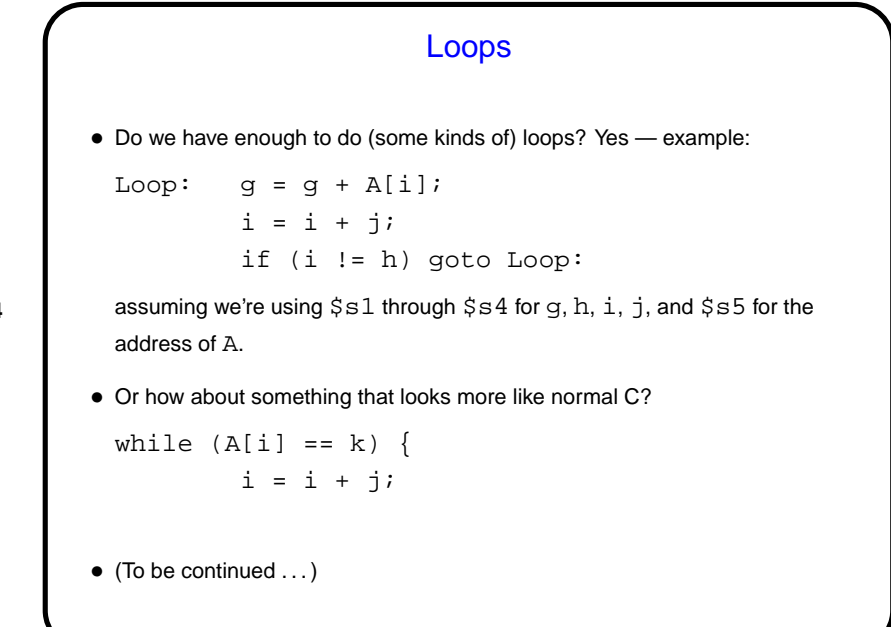

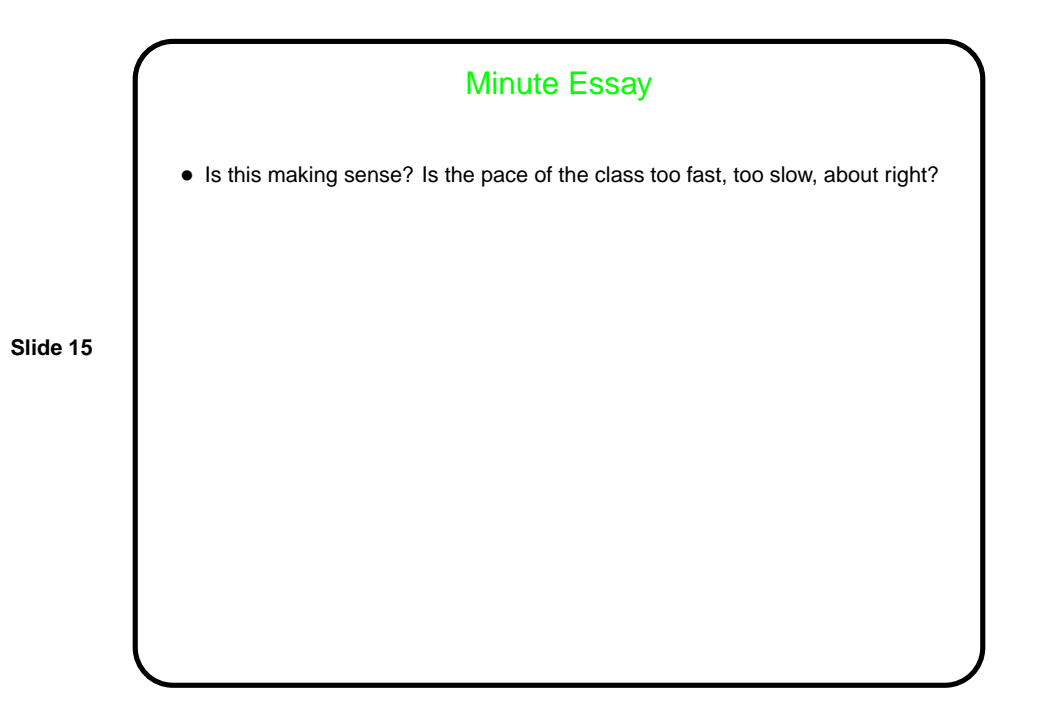